#### Una plataforma en línea como apoyo en la escritura de

#### comunicaciones científicas

#### Diana Moreno Rodríguez, Eduardo Velázquez Díaz, Omar López Cerón, Lorie E. Vázquez Gómez, Jesús F. Camacho Monrroy y Daniel Reyes Salazar Facultad de Estudios Superiores Iztacala-UNAM<sup>1</sup>

Una de las tres funciones sustantivas de la Universidad Nacional Autónoma de México es la *investigación*, misma que ha sido delegada a los investigadores y a los programas de posgrado. Sin embargo, a nivel de pregrado en algunas instituciones de nivel superior como en la Facultad de Estudios Superiores Iztacala-UNAM, -cuya características principal es la formación de profesionales de la salud-, observamos que independientemente del campo disciplinar (odontología, psicología, medicina, biología, enfermería y optometría), los estudiantes reciben cursos sobre metodología de la investigación y llevan a cabo investigación a lo largo de su formación, cursos que se ven enriquecidos cuando los estudiantes se incorporan a un proyecto de investigación y trabajan mano a mano con un investigador.

En los últimos años esta actividad y los procesos de enseñanza–aprendizaje, se han visto modificados y transformados de manera sustancial con la incorporación de las Tecnologías de la Información y la Comunicación (TIC). En la actualidad las instituciones de educación superior reconocen la necesidad de disponer de laboratorios para el estudio de las ciencias empíricas y experimentales. Sin embargo, muy pocos centros educativos los tienen y sólo algunos están equipados adecuadamente y no siempre las instituciones están dispuestas a enfrentar las ventajas de su uso.

La enseñanza de la ciencia en el siglo XXI y producción del conocimiento científico no pueden abstraerse de las posibilidades y el alcance que ofrecen las TIC. Autores como Arcila (2013), hacen alusión a la terminología que en pleno siglo XXI se utiliza para denominar a la producción de conocimiento científico basado en las TIC, así tenemos a la e-ciencia, a la e-Investigación y a las e-herramientas.

Los estudiantes de pregrado o investigadores en formación también producen conocimiento científico (e-ciencia), hacen investigación (e-investigación) y usan herramientas (e-herramientas), ya que éstos al igual que los investigadores experimentados, también utilizan y reconocen las ventajas de las TIC en el trabajo científico.

En un trabajo llevado a cabo por Arcilla, Piñuel, y Calderín (2013), observaron en una muestra de académicos investigadores reportes como los siguientes: "La e-Investigación aumenta la productividad de mi grupo de investigación", "Muchas de las nuevas preguntas científicas en mi campo de estudio requerirán del uso de herramientas de la e-Investigación". Además de señalar que la calidad de la investigación que llevan a cabo se ve permeada en gran medida por el uso de las TIC.

En la literatura encontramos un sinnúmero de trabajos de e-investigación en donde se demuestra la eficacia del uso de las TIC en la enseñanza de la ciencia en prácticamente todos los campos disciplinares, y en especial en las ciencias de la salud, biología (Van Rooy, 2015; Yapici & Akbayin, 2012), medicina (Frehywot, et al., 2013; Vozanilek, Huf, Reznek, Gordon, 2004), odontología (Buchanan, 2001; Reich, et al., 2007), psicología [\(Stadtlander](http://top.sagepub.com/search?author1=Lee+M.+Stadtlander&sortspec=date&submit=Submit) & [Giles,](http://top.sagepub.com/search?author1=Martha+J.+Giles&sortspec=date&submit=Submit) 2010; Bachman & Stewart, 2011).

En la literatura también encontramos desarrollos específicos para desarrollar habilidades relacionadas con la investigación, actividad que como hemos señalado en

**.** 

<sup>1</sup> Este trabajo fue financiado por el Programa de Apoyo a Proyectos de Investigación para el Mejoramiento de la Enseñanza de la Universidad Nacional Autónoma México (PAPIME 304813)

los párrafos, es preponderante en la educación superior. Por ejemplo tenemos aquellos sistemas para diseñar y llevar a cabo experimentos (McWhinney, James, Schunn, Li, y Cheneider, 2001); otros para la enseñanza del proceso de investigación (Armantas, Clarke, Holgate y Rice, 2001; Coogan, Dancey y Atree, 2005) y el análisis estadístico (Aberson, Berger, Healy y Romero, 2003; Petrocelli, 2007).

Sin embargo, existe un aspecto importante que no es considerado por los responsables de la formación de investigadores o quienes diseñan sistemas de aprendizaje en línea con la finalidad de apoyar la investigación y el desarrollo de habilidades, y es el hecho de que al parecer –para ellos- hacer ciencia o llevar a cabo una investigación se acaba cuando se han recolectado los datos y estos son analizados, es decir se deja de lado la difusión o comunicación de los mismos. Es común que los profesores, informen o soliciten a sus estudiantes que deben hacer un reporte de su investigación, pero no les dicen cómo hacerlo -información que comúnmente se encuentra en los libros de metodología- o en el mejor de los casos los remiten al Manual de la APA. También es común escuchar a los colegas lamentarse de que sus estudiantes no saben hacer reportes de investigación.

La escritura de este tipo de documentos dada la complejidad en su estructura requiere de información y orientación precisa, en cuanto su contenido y forma, el resultado de estas consideraciones, se verá reflejado en documentos bien articulados y de buena calidad. Pero existe otro elemento igualmente importante, que se relaciona directamente con los autores de dichos documentos, y es el fenómeno de la autoregulación –fenómeno importante dentro de los sistemas de enseñanza en línea-, es decir los estudiantes evalúan sus propios trabajos de investigación y emiten un juicio.

El presente trabajo tiene tres objetivos: 1) mostrar los resultados de una plataforma en línea diseñada para la escritura de proyecto y reportes de investigación LABPEPRI a dos años de su lanzamiento, aun cuando el énfasis estará en los reportes de investigación, 2) Mostrar la evaluación de los usuarios de dicha plataforma y 3) mostrar las evaluaciones que hacen los usuarios de sus propios trabajos de investigación.

## **Descripción del sistema**

El Laboratorio para la Escritura de Proyectos y Reportes de Investigación (LABPEPRI), funciona las 24 horas del día los 365 días del año, no tiene ningún costo y está abierto para cualquier persona interesada en desarrollar este tipo de documentos. La dirección en la que se puede acceder es la siguiente <http://antares.iztacala.unam.mx/labpepri>

El sistema cuenta con un menú principal en donde está etiquetado cada elemento que debe contener un reporte de investigación, asimismo cada elemento incluye una descripción breve acerca de su contenido y formato y una caja de diálogo en donde los estudiantes desarrollan cada elemento de su reporte de investigación (ver Figura 1).

Otros elementos importantes de dicho sistema son: Documentos de apoyo, fichas, resúmenes, y bloc de notas, a través de todos estos documentos los usuarios pueden guardar información importante para consultar en cualquier momento. Es importante mencionar que los usuarios pueden desarrollar tanto proyectos como reportes de investigación quieran. La participación del profesor es fundamentalmente a través de la retroalimentación que hace a los trabajos elaborados por sus estudiantes, entrando y registrándose como profesor. Es importante señalar que por cuestiones de espacio no ahondaremos en su estructura.

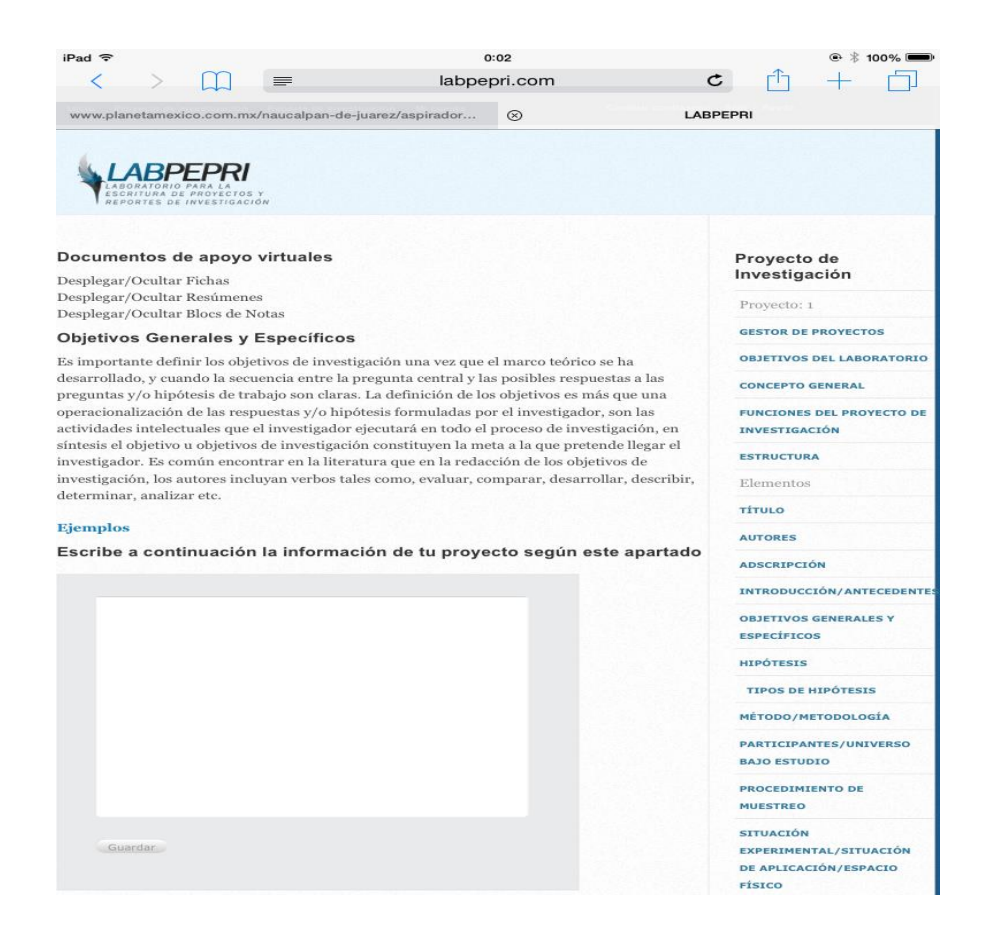

Hasta la fecha se de los cuales el 69% son mujeres y el 31% hombres cuenta con el registro de 428 alumnos, cabe resaltar que el 87% son estudiantes de la UNAM y el 13% de otras instituciones educativas, entre las que destacan la Universidad de Guadalajara, Universidad Veracruzana, la Salle entre otras, así como dos universidades de Perú, lo que demuestra que hemos trascendido fronteras.

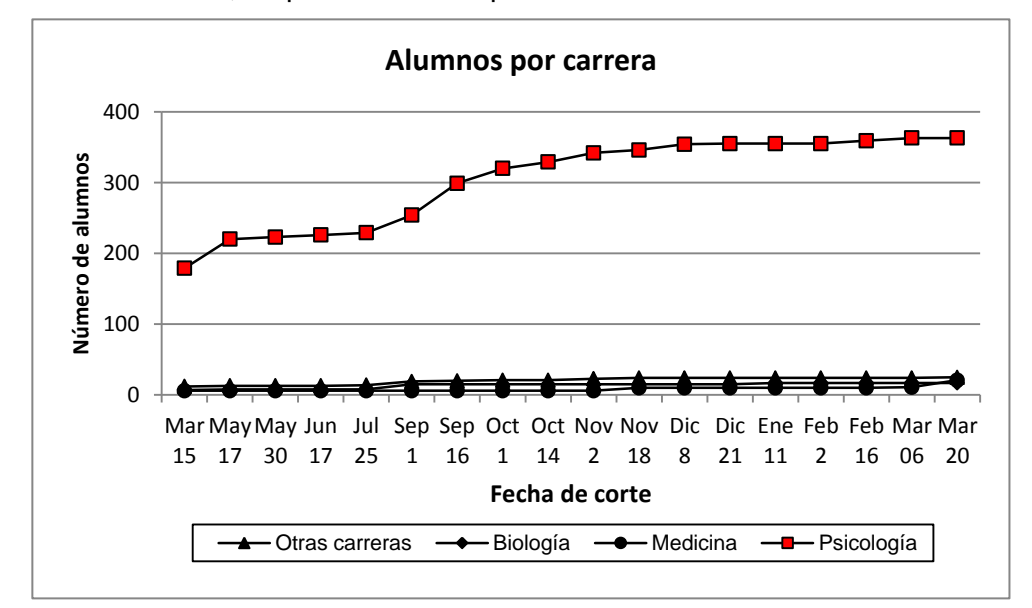

Figura 1A.- Muestra el número de estudiantes por Carrera de la FESI, que se han registrado como usuarios de marzo del 2015 a marzo del 2016.

De los estudiantes de la UNAM el 69% corresponden a estudiantes de licenciatura, maestría y doctorado y el 31% a estudiantes de educación media superior. La figura 1A muestra el número de estudiantes por Carrera de la FESI, que se han registrado como usuarios en el LABPEPRI de marzo del 2015 a marzo del 2016, como se puede apreciar predominan los estudiantes de psicología.

La figura 2, muestra el número de usuarios y la diversidad de carreras dentro y fuera de la UNAM que se han registrado como usuarios. Cabe destacar que aun cuando son pocos los usuarios de las disciplinas diferentes a la Psicología, destacan, biología y medicina, lo que sugiere que el LABPEPRI puede ser utilizado como herramienta en una gran diversidad de disciplinas.

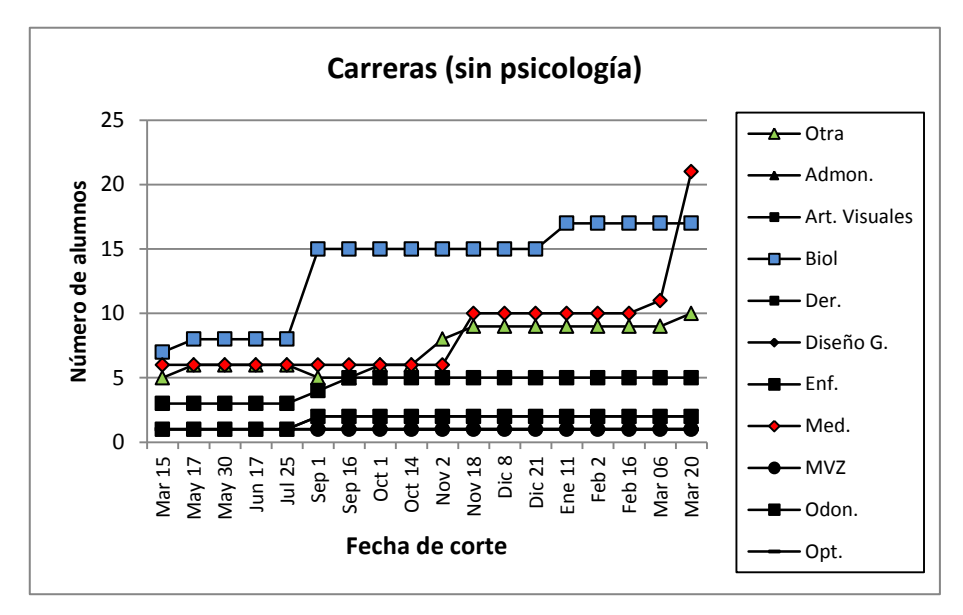

Figura 2.- Muestra la diversidad de Carreras dentro y fuera de la UNAM que han hecho uso del LABPEPRI.

Por otra parte, hasta la fecha se han desarrollado en el sistema 242 proyectos de investigación y 143 reportes. Datos adicionales señalan que los estudiantes subieron al LABPEPRI en la modalidad de proyectos 106 resúmenes, 279 fichas, en el caso de reporte de investigación 38 fichas, 37 resúmenes, los cuales sirvieron de fundamento para su introducción (Ver Figuras 3, 4 y 5).

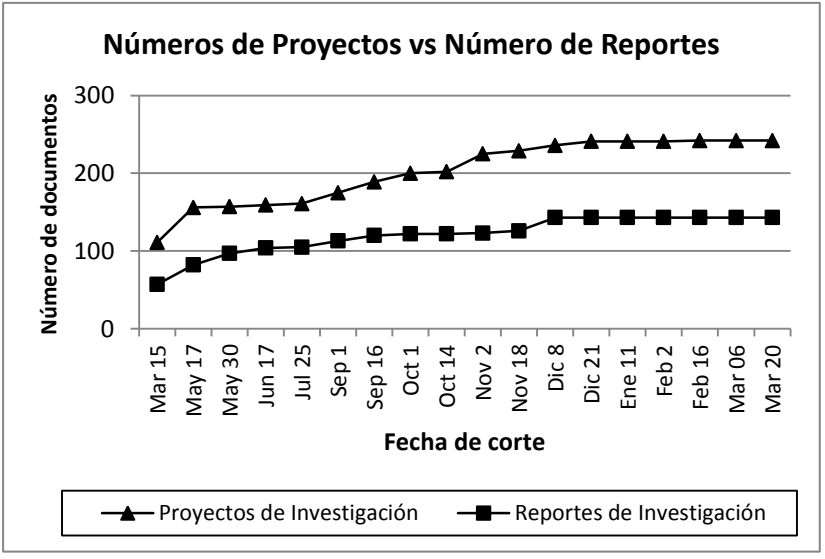

Figura 3. Muestra el número de proyectos y reportes de investigación registrados de marzo del 2015 a marzo del 2016.

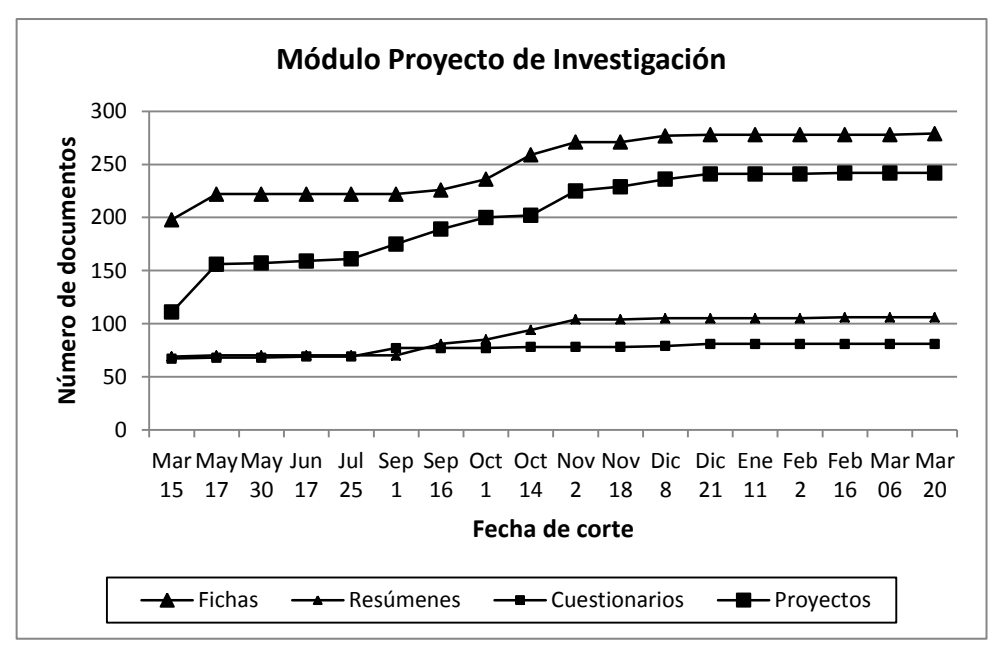

Figura 4. Muestra los diferentes documentos elaborados por los usuarios en el módulo de proyecto de investigación.

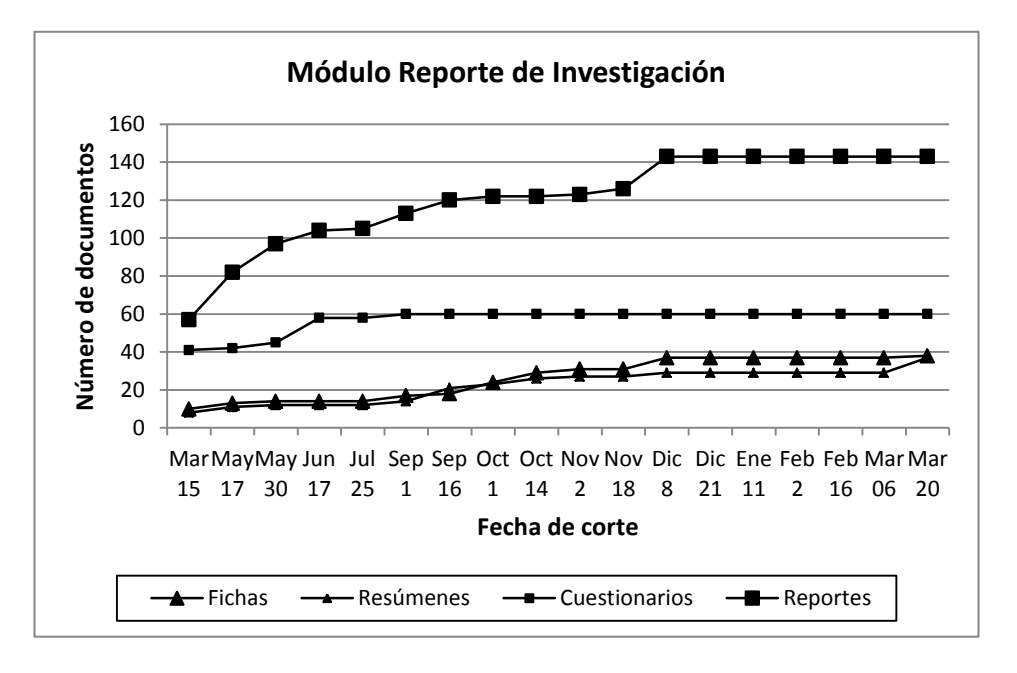

Figura 5. Muestra los diferentes documentos elaborados por los usuarios en el módulo de reporte de investigación.

El lector se preguntará porque la diferencia entre los usuarios registrados y el número de proyectos y reportes desarrollados, en primer término esto obedece a que no todos los usuarios que se registran lo hacen con el fin de desarrollar un proyecto o reporte de investigación, es decir solo se registran y exploran el sistema, y en segundo término los trabajos desarrollados en todos los casos son realizados en equipo, con un promedio de cinco integrantes. Es importante resaltar que todos los usuarios que desarrollaron un proyecto o reporte leyeron el contenido de cada módulo y lo evaluaron. Los resúmenes, y las fichas mencionados son productos individuales.

La figura 6 muestra, el número de usuarios en sus tres modalidades, estudiantes, tutores y profesores, estos datos sugieren que efectivamente los más interesados en tener una herramienta como el LABPEPRI son los estudiantes, y no los profesores, consideramos que esto se debe fundamentalmente a que los profesores aún siguen escépticos respecto al uso de las TIC´s. Asimismo aun cuando no se aprecia de manera clara en la figura el número exacto de profesores y tutores (por la escala) hasta la fecha tenemos únicamente 16 profesores registrados.

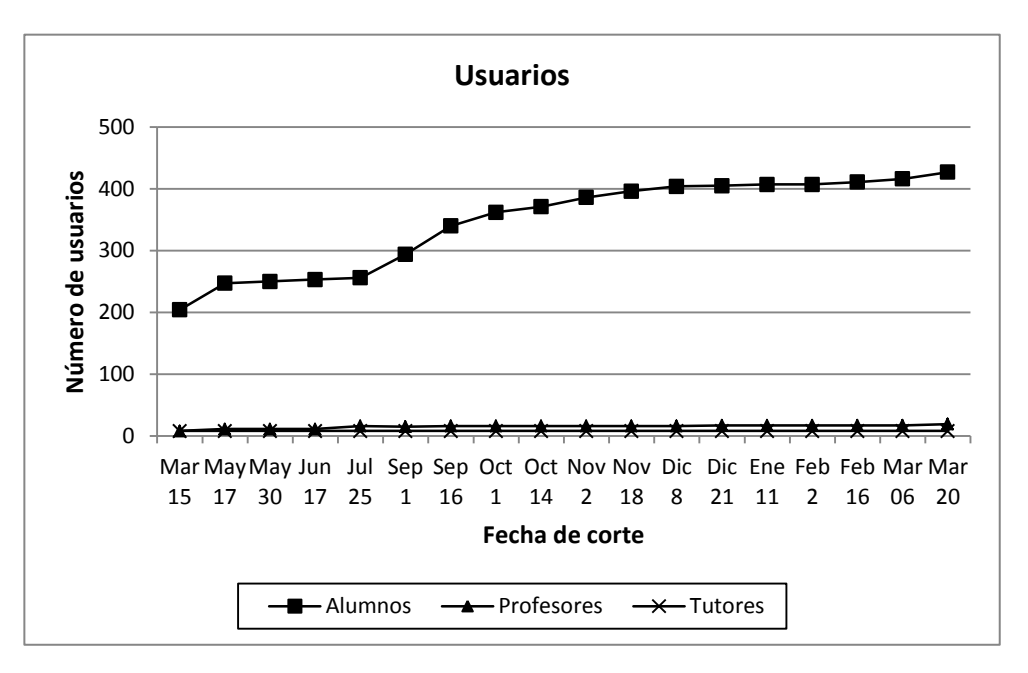

Figura 6. Muestra el número de estudiantes, tutores y profesores registrados en el lapso comprendido entre marzo del 2015 y marzo del 2016.

Las áreas temáticas abordadas por los usuarios abarcan las siguientes

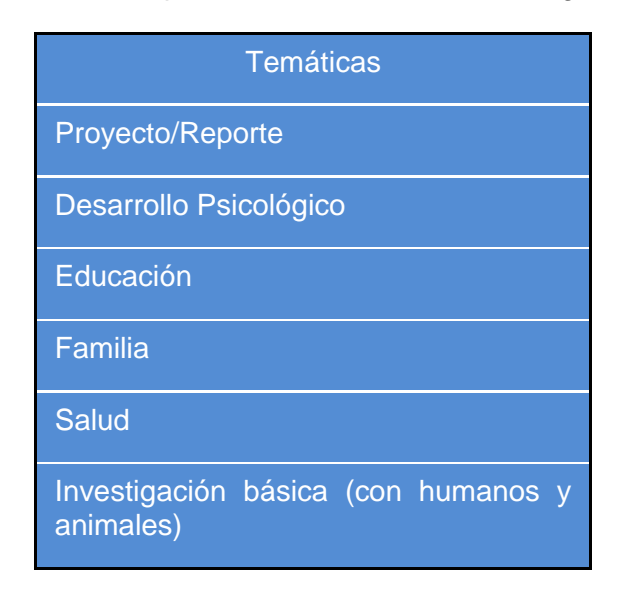

La siguiente Tabla muestra algunos de los proyectos registrados por los usuarios

Análisis funcional, RDO e intervención con economía de fichas en dos casos de conductas disruptivas en el entorno escolar

Comparación de los efectos de dos tipos de verbalización sobre las respuestas correctas en matemáticas"

Actitud hacia el consumo de alimentos saludables y no saludables en jóvenes de bachillerato

Adicción a facebook en adolescentes mexicanos

Adicción a las redes sociales en estudiantes universitarios.

Animismo en niños mediante dos condiciones: condición de dibujo y condición de objetos.

Cómo explican los niños el concepto de vida durante la etapa pre operacional

Comparación de estímulos para enseñar discriminación condicional con monedas en niños de preescolar.

Comparación de los efectos de dos tipos de verbalización sobre las respuestas correctas en matemáticas

Consecuencias del consumo de etanol en...

Control de estímulos antecedentes, para el aumento de la fluidez y la disminución de errores en la lectura oral

Control de estímulos antecedentes, para la disminución de errores y el aumento de la fluidez, en la lectura oral

Determinantes del juego simbólico, ¿edad o lenguaje?

Disminución de la ocurrencia de conductas fuera de la tarea en un ambiente escolar, mediante el reforzamiento diferencial mediado por un compañero

Efectos de consecuencias diferenciales y no diferenciales sobre la precisión de respuesta en un programa de igualación a la muestra con demoras

Efectos del moldeamiento de autocontrol sobre la impulsividad en niños diagnosticados con déficit de atención.

Efectos diferenciales de tres tipos de instrucciones, sobre diferentes dimensiones de conductas académicas precurrentes en preescolar

# **EVALUACIÓN DEL SISTEMA**

## MÓDULO REPORTE DE INVESTIGACIÓN

En esta sección se presentan los datos relativos a la percepción de los usuarios sobre la utilidad del módulo relativo al reporte de investigación y el impacto del LABPEPRI o sistema en general sobre diferentes aspectos académicos. Para la evaluación del sistema y específicamente el Módulo de Reporte de investigación, se desarrolló un cuestionario exprofeso, el cual está conformado por diez preguntas, ocho de ellas con un formato en escala Likert y las dos restantes dicotómicas, cabe resaltar que en algunas de ellas se presentó una pregunta general, además de reactivos específicos, estos datos fueron recolectados de los estudiantes que completaron (desarrollaron) un reporte de investigación, este cuestionario fue respondido antes de que los usuarios pudieran imprimir su documento, de tal forma que si no respondían el cuestionarios no podían imprimir dicho documento. El cuestionario construido para evaluar el módulo relativo al desarrollo de un reporte de investigación, es semejante al diseñado para evaluar el módulo de proyecto de investigación. La diferencia radicó en que para el reporte se adicionó la sección de Discusión.

Con relación al reporte de investigación el análisis de la evaluación que hicieron los usuarios se muestra en esta siguiente sección. En primer término tenemos el 48.7% de los usuarios consideraron que el acceso al sistema fue fácil, mientras que el 71.8% señaló que el tiempo invertido para cada sección fue regular (ver Tabla 9).

Tabla 9.

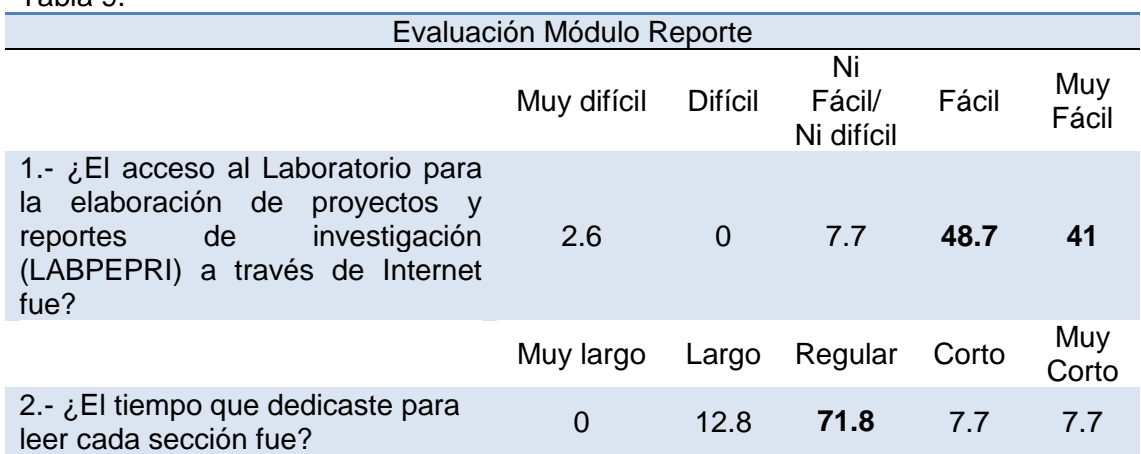

En segundo término tenemos la percepción de la calidad del contenido de la información presentada a manera de explicación de cada una de las partes que conforman un reporte de investigación. Como muestra la Tabla 10, este análisis mostró que 18 de las 20 secciones fueron evaluadas como muy buenas, destacando: título, autores, instrumentos, diseño, variables, referencias y discusión entre otras, como las mejor descritas en cuanto a su contenido. Cabe destacar que los rubros con los porcentajes más altos fueron procedimiento 72.4 y los ejemplos con el 71.8%, este caso los calificaron como buenos, los ejemplos se muestran en la Tabla 11.

## Tabla 10.

3.- Califica cada una de las secciones que conforman el desarrollo de un protocolo o proyecto de investigación, según consideres la información o contenido descrito en el LABPEPRI.

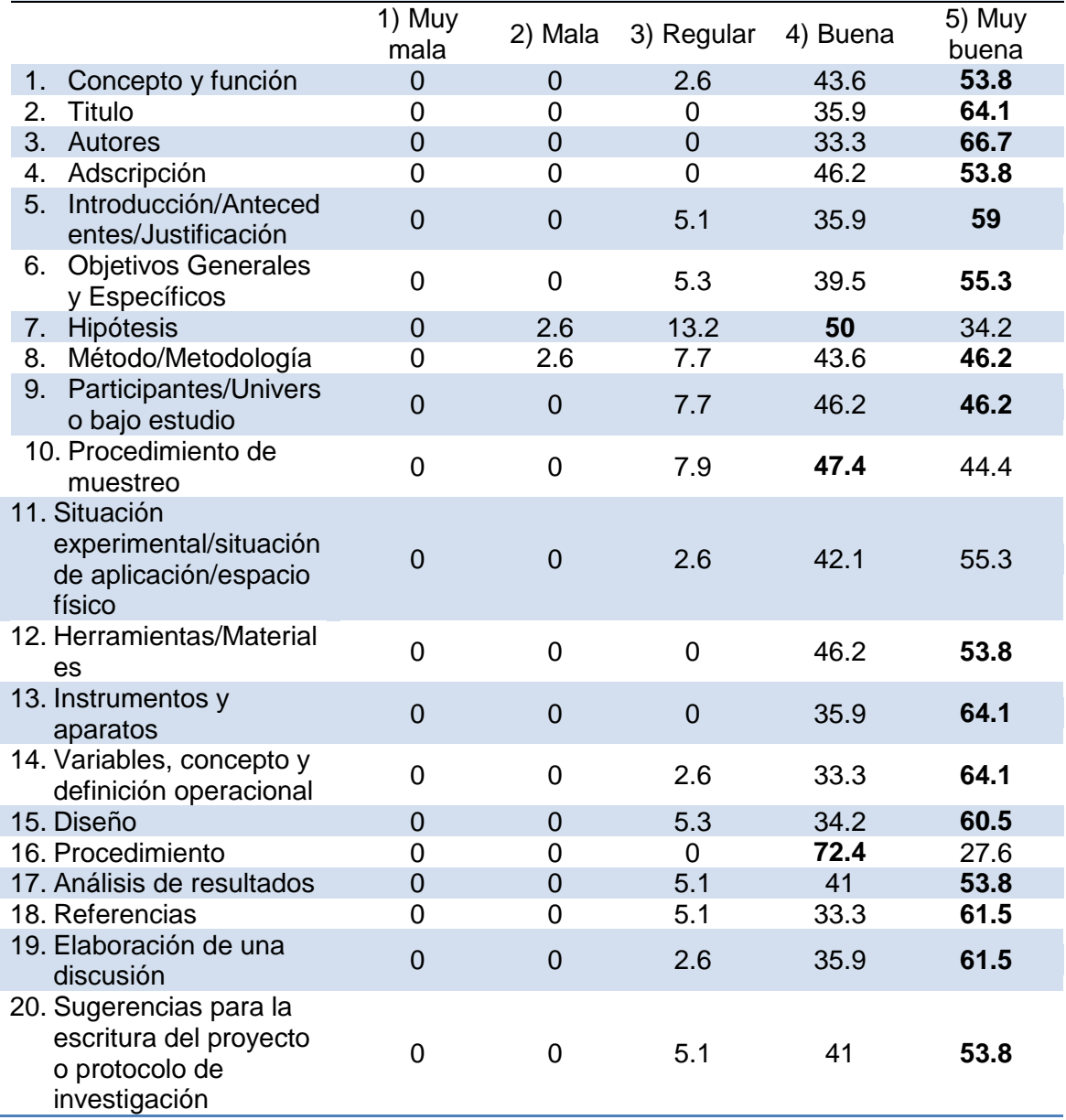

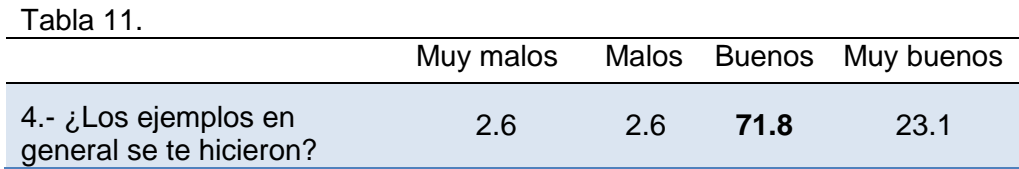

Ahora bien, cuando se les interroga a los usuarios sobre el posible impacto del LABPEPRI sobre su aprendizaje, y de manera específica el Módulo de Reporte de Investigación, el 100% de los usuarios señaló que sí les puede ser de utilidad, con relación a las materias específicas sobre las cuales podría tener un impacto el laboratorio el 96.8% señaló que para Psicología Aplicada Laboratorio, materia en la que deben desarrollar un proyecto y reporte de investigación (Ver Tabla 12). Por otra parte el 53.8% y 35.9% respectivamente estuvieron de acuerdo o totalmente de acuerdo en que el LABPEPRI podría ayudarles hacer mejores reportes de investigación (ver Tabla 13).

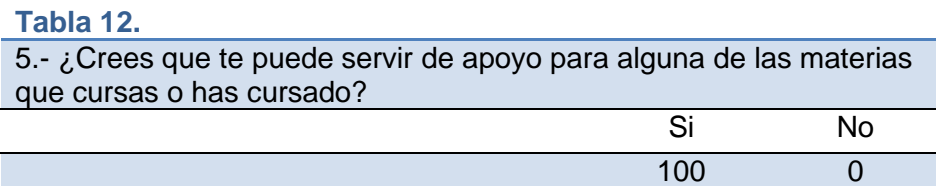

## **Tabla 13.**

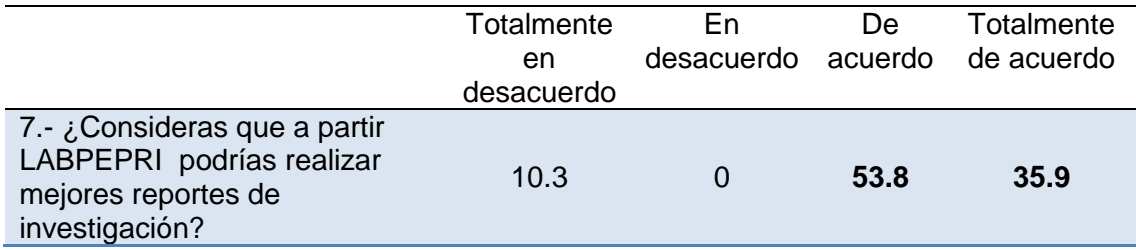

Otro reactivo que también pueden servir como indicador de aprendizaje se muestran en la Tabla 14, de manera específica es la percepción que tienen los usuarios sobre su capacidad para escribir de manera eficiente cada una de las partes que conforman un reporte de investigación. Este análisis mostró que sin lugar a dudas podrían escribir de manera más eficiente la introducción, la metodología y la discusión de un reporte, que finalmente son la esencia de un reporte de investigación.

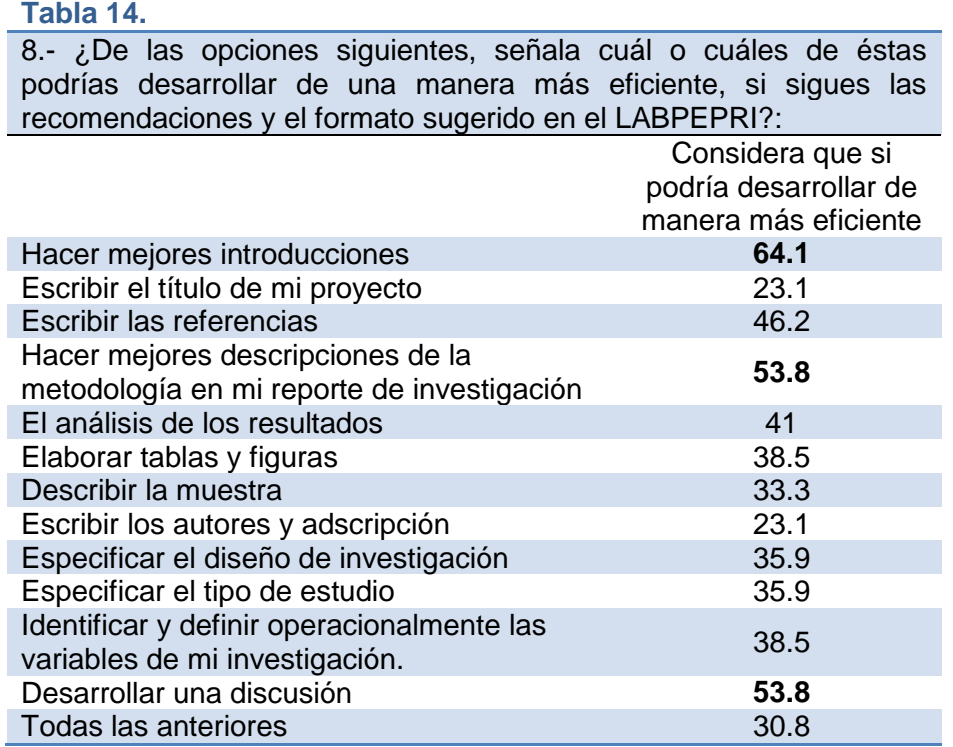

Finalmente, el 74.4% de los usuarios consideró que el formato para hacer los resúmenes de las fuentes consultadas les resultó de fácil manejo y el 94.9% de ellos estuvo totalmente de acuerdo en que el bloc de notas no tiene utilidad alguna (ver Tablas 15 y 16).

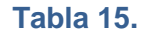

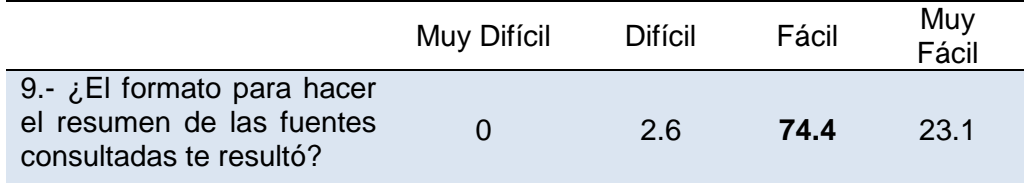

#### **Tabla 16.**

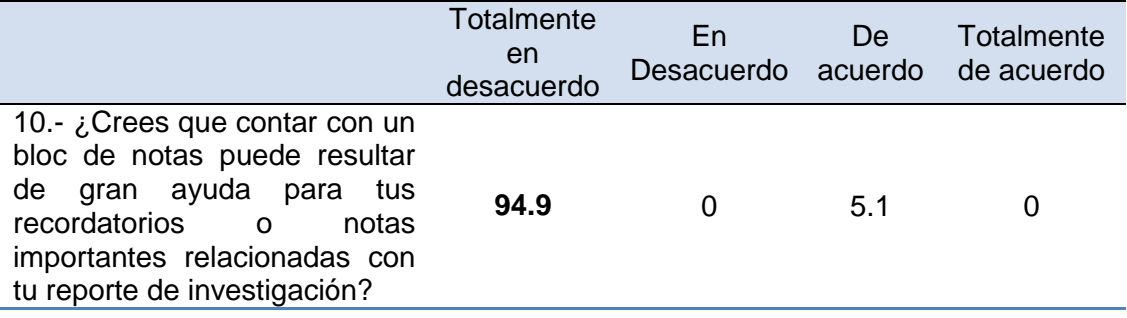

Por último a continuación presentamos algunos fragmentos de las evaluaciones que los alumnos realizaron por escrito tanto del taller que se brindó a la comunidad, en donde se destacan los siguientes comentarios:

"…*El taller en general me pareció muy amplio y una buena forma para especificar los elementos de un proyecto y reporte de investigación.*

*En cuanto a la plataforma que proponen, me pareció una excelente herramienta para la elaboración de un reporte por dos razones, en primer lugar por el contenido, pues se especifica el contenido que debe tener un reporte en cada una de sus secciones. En segundo lugar en cuanto a formato, pues es posible estandarizar un poco éstas cuestiones con esta herramienta*…"

Cabe mencionar que aunque el comentario anterior habla de reportes de investigación, todos los alumnos trabajaron con los dos módulos disponibles (Proyecto de Investigación y Reporte de Investigación), a continuación se presenta otro comentario:

"…*La creación de una plataforma virtual para mejorar la elaboración tanto de proyectos como reportes de investigación fue de gran utilidad porque permite la autoevaluación respecto a trabajos anteriormente realizados como para futuros, además que ayuda a establecer un orden para la retaliación y análisis*…"

"*…Me gustó mucho el curso en todo y la plataforma que hicieron aunque hay detalles para corregir como falta de información y manejo de sangrías y tamaño de la figura que tú tienes que poner en la plataforma, no se me hace lógico subir tus tablas o figuras cuando tú ya las tienes en Word, solo descargas el archivo de la plataforma y de ahí lo pones en tu escritorio para insertar tus tablas y figuras.*

*La profesora Diana fue una persona muy abierta y nos ayudó mucho con las dudas que teníamos, así como sabe mucho del tema para poder seguir desarrollándome en mis investigaciones.*

*También mi tutora Lori fue una persona muy caritativa y muy buena al aclarar en cualquier momento mis dudas y comentarios…*"

El comentario anterior da cuenta de los problemas a los que se enfrentó el LABPEPRI que fueron desde cuestiones técnicas, pasando por el diseño instruccional y el análisis de tareas para la elaboración de instrucciones precisas hasta el diseño del taller y su ejecución, en donde todo el equipo incluyendo la Directora del proyecto participaron activamente en promocionar y perfeccionar la plataforma y su uso.

## LISTA DE CHEQUEO REPORTE DE INVESTIGACIÓN

Una vez que los usuarios terminaron de subir sus reportes de investigación, autoevaluaron su producto desarrollado, esto lo hicieron a través de una lista de chequeo, esta evaluación les daría una idea acerca del contenido de sus trabajos y si éstos contaban con las características adecuadas para poder ser evaluados por su profesor y en su caso presentarlos en algún evento científico con un nivel de confianza adecuado.

La Lista de Chequeo diseñada (cuestionario), incluye 50 reactivos o preguntas, 37 son dicotómicas (SI/NO), y 13 politómicas. Todos los reactivos son afirmaciones relativos a cada una de las secciones de un reporte, los usuarios sólo debían calificar si su proyecto contaba o no con lo descrito en el reactivo específico. Es importante señalar que esta lista de Chequeo es más extensa, dado que un reporte incluye una sección de resultados y de discusión.

La Tabla 23 muestra los elementos de la primera parte (Titulo-Autores-Adscripción), como se aprecia más del 83.6% de los usuarios señaló que dichos elementos fueron escritos de manera correcta, cabe destacar que los autores y la adscripción (91.7% y 98.3%) de los estudiantes señalaron que lo hicieron con los criterios recomendados, esto es importante sobre todo en la especificación de los autores, ya que es común que los estudiantes mencionen el nombre de los autores poniendo en primer término el apellido y luego el nombre. Por otra parte, el 16.4% de los estudiantes señaló que el título de su trabajo no tenía las 15 palabras que se marca como máximo.

Tabla 23.

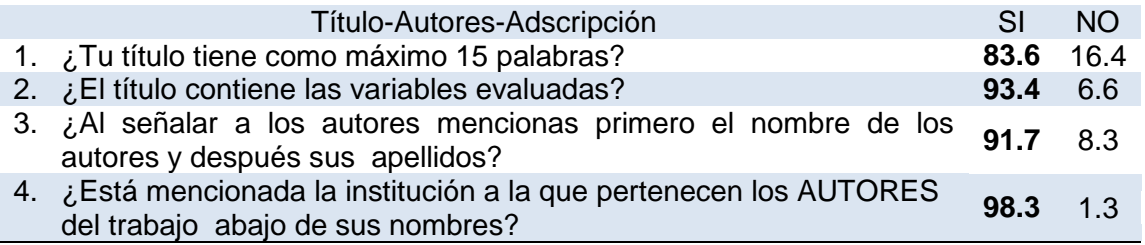

Con relación a la introducción, fueron 8 los reactivos que se diseñaron para la autoevaluación del reporte, en este caso observamos que más del 91.8% de los estudiantes, señaló que en su introducción incluyeron un argumento convincente para explorar el tema bajo investigación, definen los conceptos manejados, y su justificación hace alusión a la importancia de llevar a cabo el estudio, más del 90% de los jóvenes estudiantes señalaron que los autores citados en el texto están en las referencias, con el formato correcto, y asimismo mencionan los objetivos del estudio. Dos cuestiones para destacar el 83.3% consideró que su pregunta de investigación es clara, mientras que el 16.7% señaló que no es clara. Finalmente sólo el 68.3% cree que en su introducción está señalado cómo su estudio aportará más evidencia al conocimiento ya existente (Ver Tabla 24).

Tabla 24

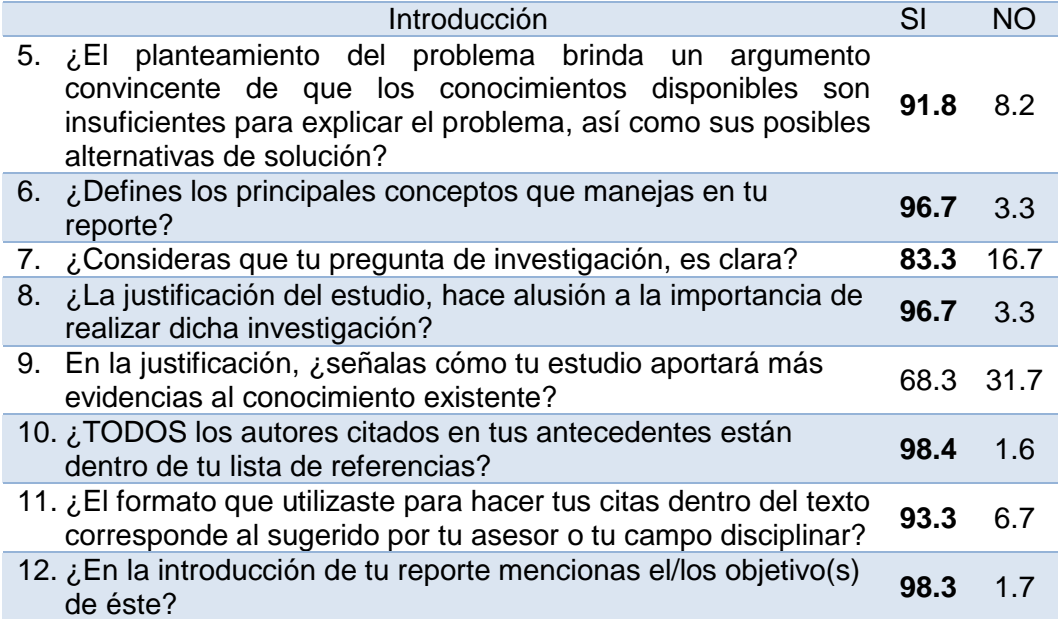

La autoevaluación de los usuarios de la sección de metodología mostró que solo el 43.3% de los usuarios señaló que utilizó un cuestionario, encuesta, etc., y haber mencionado la fuente original de estos (Ver Tabla 24). Por otra parte como se puede apreciar en 9 de los 13 reactivos más del 90% de los usuarios señaló que en su reporte están claramente identificadas las variables bajo estudio, así como su definición operacional, haber redactado en pasado su reporte, haber descrito las características de la muestra bajo estudio y el lugar o espacio experimental, y haber especificado los materiales e instrumentos de recolección de datos, el diseño utilizado y haber especificado el nombre de las fases o condiciones de su estudio (Ver Tabla 25). Sólo el 66.7% de los estudiantes señaló haber especificado alguna hipótesis, principalmente correlacional y el 22% no sabe qué clase de hipótesis es la señalada por ellos (Ver Tabla 26).

Tabla 24

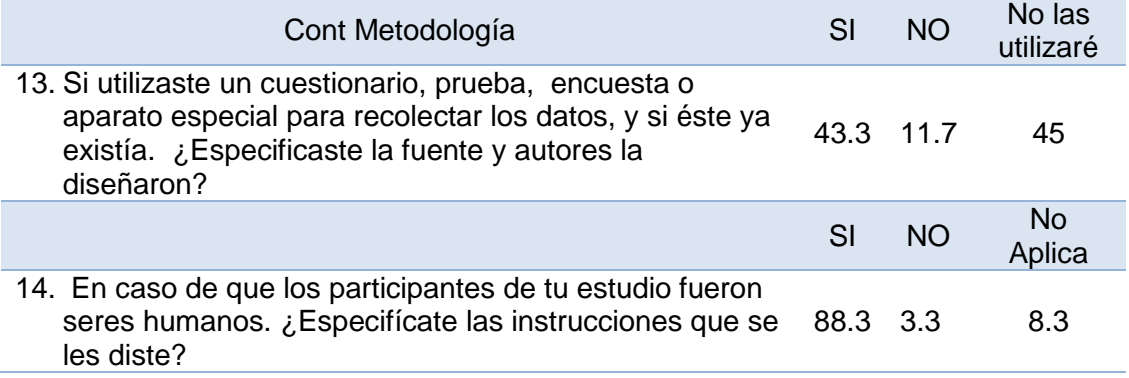

Tabla 25

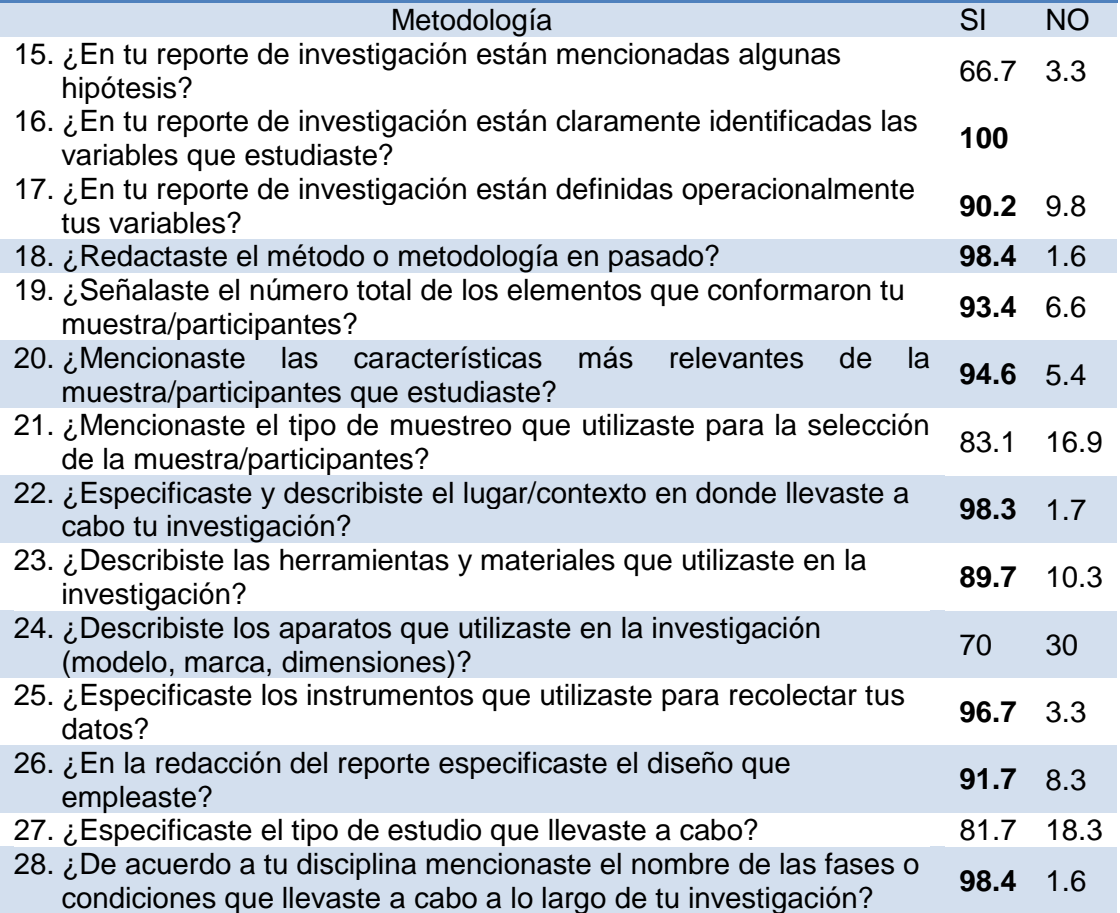

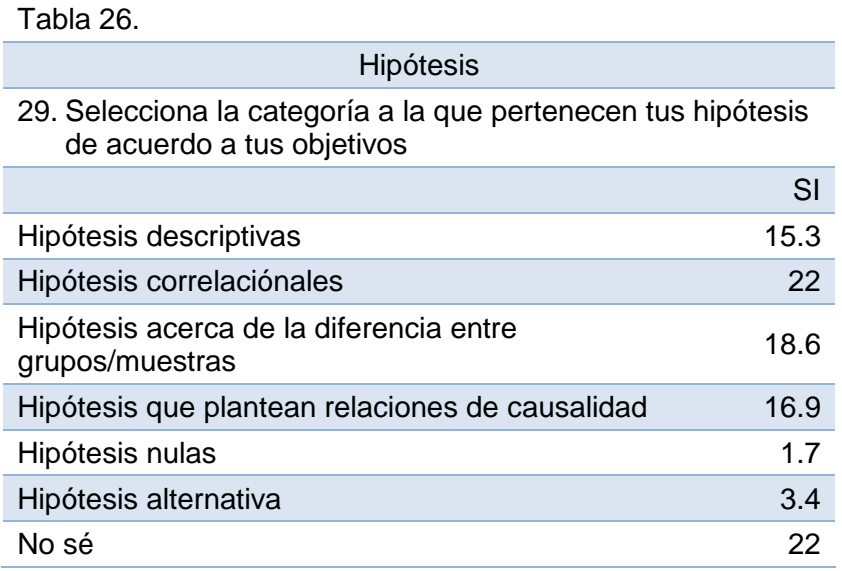

Con relación al Análisis de resultados, se observó que el 49.2% de los usuarios mencionó que no utilizó ninguna prueba estadísticas, y de los que si incluyeron un análisis estadístico, la prueba más utilizada es la t de student y  $r^2$  de Pearson (Ver Tabla 27).

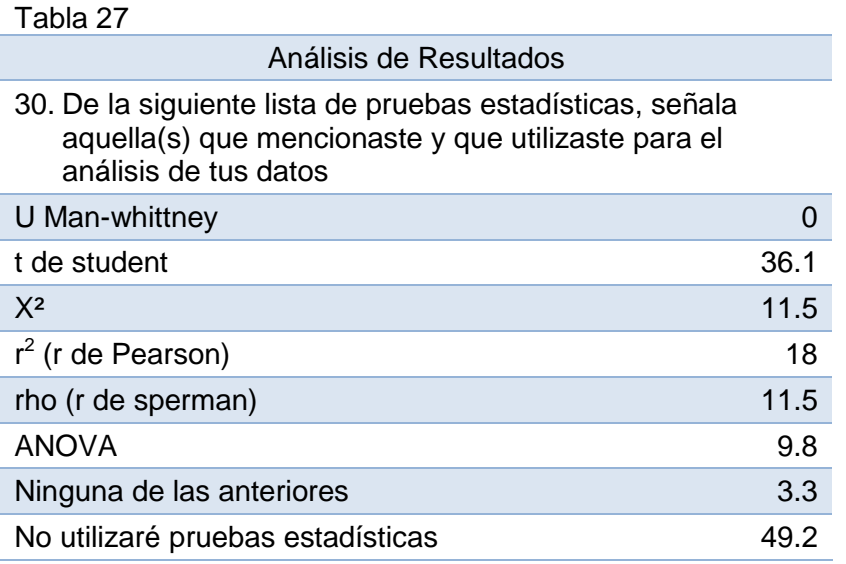

La autoevaluación de otros aspectos importantes en la presentación de los resultados en un reporte de investigación se presenta en la Tabla 28, como se puede apreciar que arriba del 85.5% de los estudiantes mencionó que incluyó en esta sección, resultados incómodos y no significativos, que se apoyaron en tablas o figuras, mismas que aparecen en orden cronológico, además de haber remitido al lector a éstas. Un dato adicional e interesante fue el hecho de que el 66.7% de los usuarios mencionaron que la sección de resultados está redactada en presente y que la descripción de los resultados no se repite con lo señalado en las tablas y figuras (67.2%).

Tabla 28.

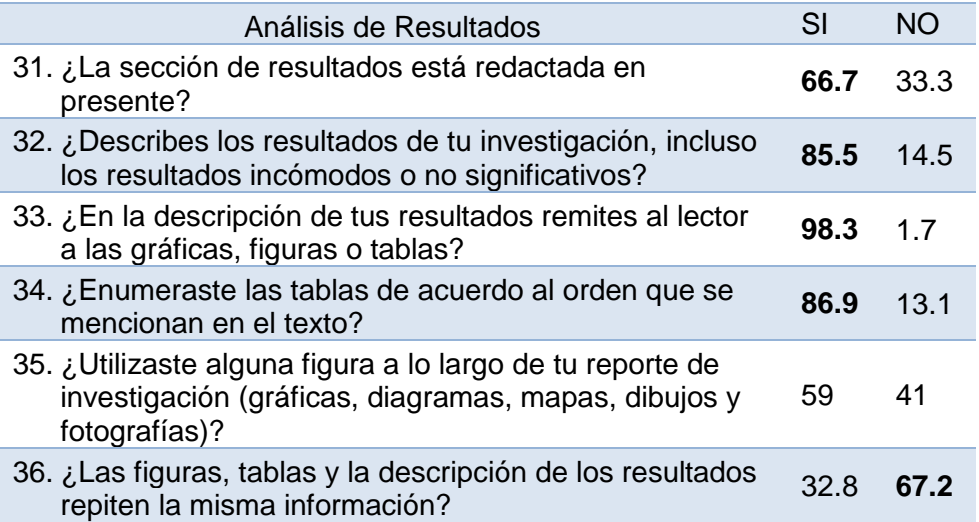

Otro aspecto importante dentro de la sección de resultados, es la elaboración de tablas y figuras como apoyo en la descripción de los resultados. Estos elementos son de especial interés, ya que los estudiantes suelen construir éstos sin ningún criterio, cuando la realidad existe literatura especializada para su construcción, además de que un buen diseño y construcción de una tabla o figura le da un plus a cualquier documento científico o no. La autoevaluación de estos elementos arrojó información relevante, por ejemplo de los que incluyeron tablas en su reporte el 60.7%, colocó el número de la tabla correctamente, es decir en la parte de arriba de ésta, y el 53.3% el pie de figura en la parte de abajo.

Tabla 29.

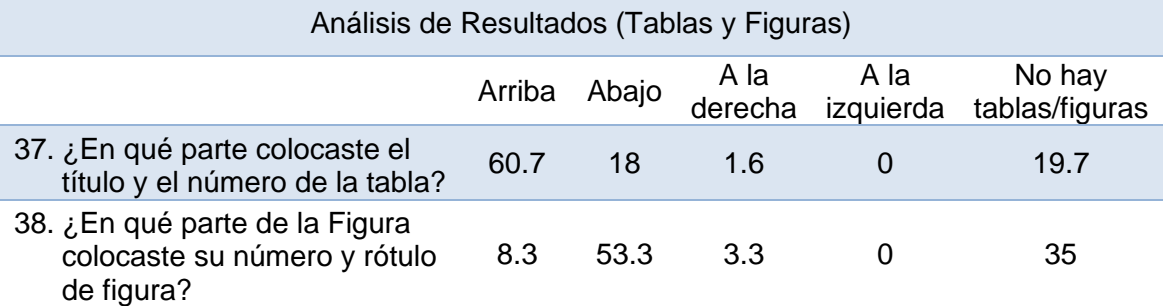

Por otra parte, y siguiendo con los resultados de la autoevaluación de los aspectos formales de la construcción de tablas y figuras, se observó que de los que si incluyeron una tabla, el 68.9% señaló haber incluido encabezados, y el 34.4% alguna nota. Con relación a las figuras alrededor del 66.7% señaló haber numerado sus figuras y haber incluido un pie de figura breve y explicativo, y sólo el 59% haber puesto un símbolo en la leyenda (Ver Tabla 30).

Tabla 30.

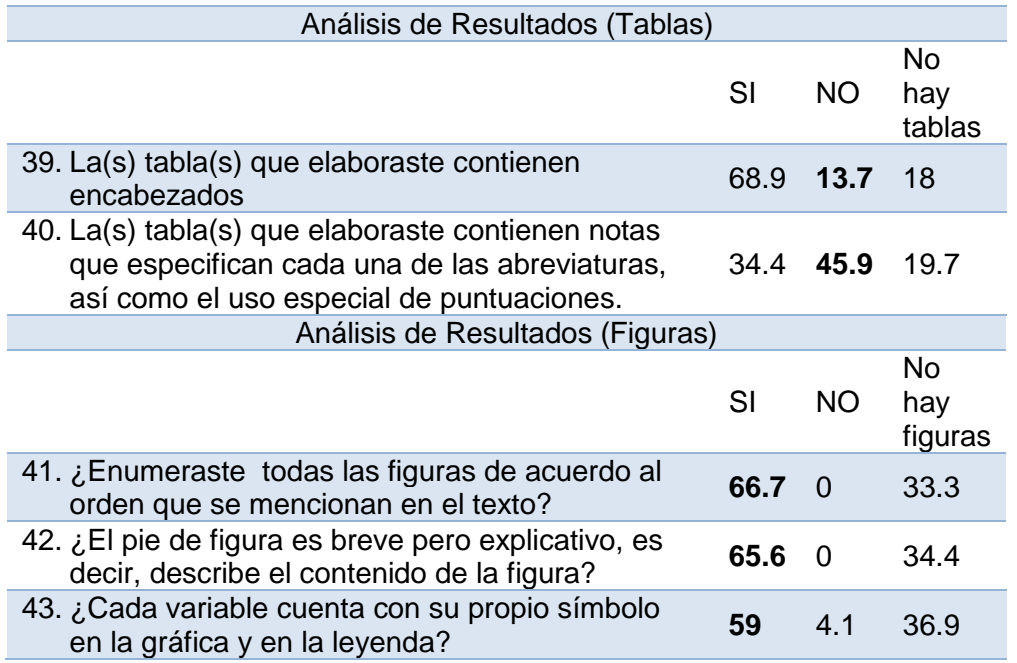

Dos reactivos adicionales hicieron alusión a la representación de las variables tanto dependiente como independiente. Al respecto sólo el 45.9% y 46.7 de los participantes representó de manera correcta ambas variables (Ver Tabla 31). Con relación al desarrollo de la discusión, como se sabrá éste elemento está conformado básicamente de elementos argumentativos, y resulta complicado para la mayoría de nuestros estudiantes. La Tabla 32 muestra que el 100% de los estudiantes explicó en su discusión sus resultados más importantes, así como una contrastación entre sus resultados y las de otros autores. Por otra parte el 86.9% de los usuarios terminó su discusión con un planteamiento bien fundamentado, acerca de la importancia de sus resultados, pero solo el 85.2% mostraron resultados que apoyarán sus hipótesis, tal vez porque son pocos los estudiantes que plantearon una hipótesis (Ver Figura 32), finalmente el 91.8% señaló que sus referencias están con el formato sugerido por el profesor y el correspondiente al campo disciplinar (Ver Tabla 33).

## Tabla 31.

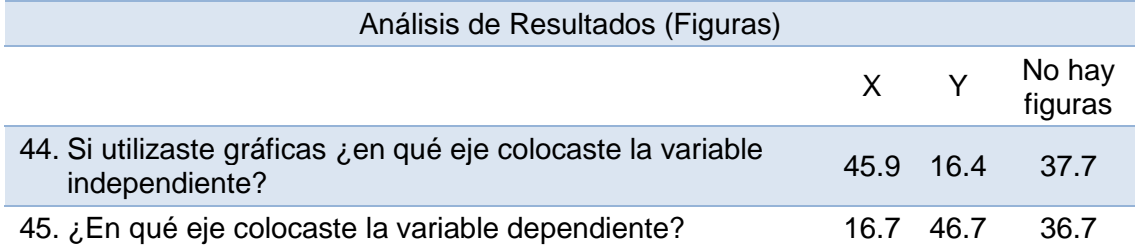

#### Tabla 32.

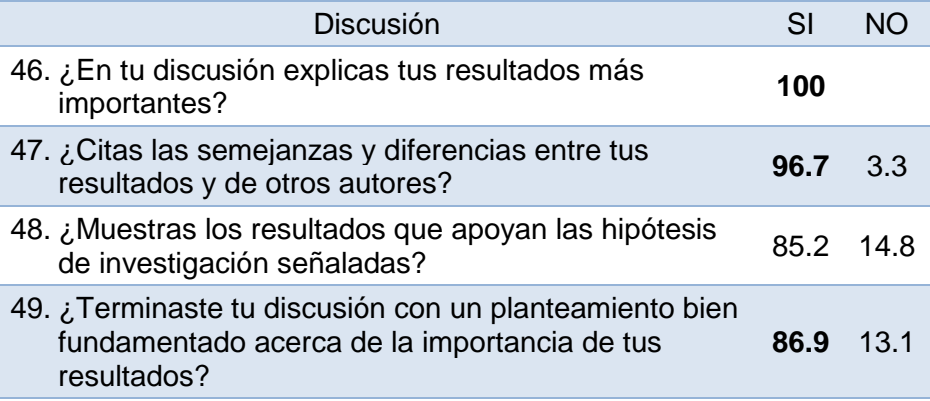

## Tabla 33.

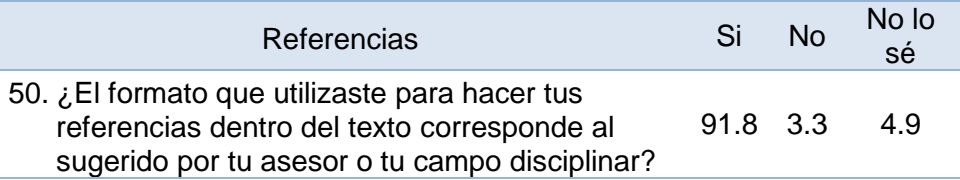

# **Conclusiones**

Todos estos resultados representan el esfuerzo de un grupo de investigación, integrado por dos y un técnico académico, y cinco becarios. Como se pudo apreciar a lo largo de este escrito, son diferentes los criterios que se pueden tomar como evidencia de que las TIC tienen un impacto importante en la educación superior y en especial en la formación de estudiantes en e área de investigación. En pleno siglo XXI no podemos abstraernos del papel que juegan las TIC en los sistemas de aprendizaje, tanto los presenciales como los totalmente en línea, sin embargo creemos que todavía los profesores no asimilan el papel y la necesidad de incorporar a su actividad docente las TIC, esto lo señalamos al observar el número tan limitado de profesores que se han registrado como usuarios del LABPEPRI.

## Bibliografía

Arcila, C. (2013). e-Investigación en ciencias sociales: adopción uso de la TIC por investigadores sociales de América Latina. Recuperado de <http://biblioteca.clacso.edu.ar/clacso/becas/20131002082429/final.pdf>

- Arcila, C. Piñuel, J. & Calderín, M. (2013). e-Investigación en Comunicación: Actitudes, herramientas y prácticas en los investigadores iberoamericanos. *Comunicar: Revista Científica de Comunicación y Educación*, 40.
- Armantas, Ch., Clarke, J. & Holgate, A. Chapter 4. Evaluating the psychology electronic wherehouse (PEW) (2001). Recuperado el 4 de Julio del 2006, *[http://itspnpsy.york.ac.uk/LTSNASP/bibliodis precg.asp?tip4=rear& range=](http://itspnpsy.york.ac.uk/LTSNASP/bibliodis%20precg.asp?tip4=rear&%20range=1001-2005) [1001-2005.](http://itspnpsy.york.ac.uk/LTSNASP/bibliodis%20precg.asp?tip4=rear&%20range=1001-2005)*
- Aberson, Ch., Berger, D., Healy, M., & Romero, V. (2003). Evaluation of an interactive tutorial for teaching hypothesis testing concepts. *Teaching of Psychology, 30(1*), 75-78.
- Bachman, Ch. & Stewart, C. (2011). Self-Determination Theory and Web-Enhanced Course Template Development. *Teaching of Psychology, 38*(3), 180-188. doi: 10.1177/0098628311411798
- Buchanan, J. (2001). Use of simulation technology in dental education. *Journal of Dental Education, 65*(11), 1125-1131.
- Coogan, J., Dancey, C. & Atree, E. (2005). WebCT: a useful support tool for psychology undergraduates – a Q methodological study. *Psychology Learning and Teaching, 5(1*), 61-66.
- Frehywot, A., Vovides, Y., Talib, A., Mikhail, N., Ross, H., Wohltjen, H. et al.(2013). Elearning in medical education in resource constrained low and middle income contries. *Human Resources for Health, 11*(4) 1-15.
- McWhinney, B., James, J., Schunn, Ch., Li, P., Cheneider, W. (2001). STEP-a system for teaching experimental psychology using E-Prime. *Behavior Research Methods, Instruments & Computers, 33(2*), 287-296.
- Petrocelli, J. (2007). The utility of computer-assisted power analysis lab instruction. *Teaching of Psychology, 34(4),* 248-252.
- Reich, S., Simon, J., Ruedinger, D., Shortall, A., Wichman, M & Frankenberger, R. (2007). Evaluation of tow different teaching conceps in dentistry using computer technology. *Advances in Health Sciences Education, 12*, 321-329.
- [Stadtlander,](http://top.sagepub.com/search?author1=Lee+M.+Stadtlander&sortspec=date&submit=Submit) L. & Gles, M. (2010). Virtual Instruction: A Qualitative Research Laboratory Course. *Teaching of Psychology, 37*(4), 281-286. doi: 10.1080/00986283.2010.510971
- Van-Rooy, W. (2015). Usign information and communication technology (ICT) to the máximum: learning and teaching biology with limited digital technologies. *Research in Science & Technological Education, 30*(1) 65-80. doi: 10.1080/02635143.2011.653877
- Vozenilek, J., Huff, S., Reznek, M. & Gordon, J. (2004). See one, do one, teach one: advanced technology in medical education. *Academic Emergency Medicine, 11*(11), 1149-1154.
- Yapaci, I. & Akayin, H. (2012). The effect of blended learning modelo n high school student´s bilogy achievement and on their attitudes towards. *The Turkish Online Journal of Educational Technology*, (2), 228-237.